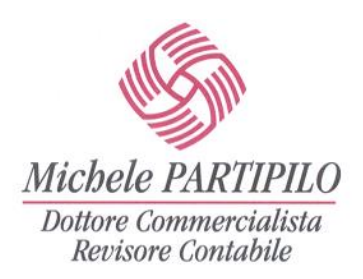

## **CIRCOLARE 2/2019**

## **FATTURAZIONE ELETTRONICA: CHIARIMENTI PER IL COMMERCIO AL DETTAGLIO E LA SOMMINISTRAZIONE DI ALIMENTI E BEVANDE**

**I commercianti al dettaglio** normalmente rilasciano lo scontrino o la ricevuta fiscale, ma sono anche tenuti all'emissione di fattura a richiesta del cliente (fattura che, se emessa nell'immediato, aveva valore sostitutivo dello scontrino/ricevuta).

## **Cosa cambia con la fattura elettronica??**

La fattura elettronica, per sua natura, non sarà mai realmente "immediata".

Occorre infatti considerare che la fattura si considera emessa nel momento in cui la stessa viene trasmessa al SDI, ma non basta ancora: serve, infatti, che la stessa venga accettata dal Sistema di Interscambio, che per i controlli può concedersi fino a cinque giorni di tempo. Per questa ragione, è tecnicamente impossibile far sì che un soggetto "lasci i locali" accompagnato da una fattura elettronica validamente emessa, in tempo reale, come invece era possibile fare con le fatture cartacee.

A tal proposito, l'Agenzia delle Entrate offre due soluzioni possibili:

a) **EMISSIONE DI FATTURA DIFFERITA,** mediante emissione nell'immediato di una ricevuta fiscale o uno scontrino fiscale da utilizzarsi come "documenti idonei" ai fini dell'emissione in un secondo momento di una "fattura differita". In buona sostanza, in questo caso la ricevuta fiscale o lo scontrino assumono valore di documento equipollente al DDT, e la fattura potrà essere emessa in via differita entro il giorno 15 del mese successivo, con espressa indicazione in fattura elettronica degli scontrini fiscali emessi nel mese precedente.

Il cliente lascerà quindi i locali "accompagnato" da una ricevuta fiscale o da uno scontrino, cui seguirà fattura differita.

Per evitare che il corrispettivo venga duplicato, l'ammontare dei corrispettivi certificati da ricevuta/scontrino fiscale e oggetto di fatturazione differita dovrà essere scorporato dal totale giornaliero dei corrispettivi.

b) **RILASCIO DI UNA QUIETANZA,** cui segue una fattura immediata. In questo caso, a "certificare provvisoriamente" l'operazione dovrà essere rilasciata una apposita quietanza che assume rilevanza solo commerciale e non fiscale.

In pratica, il cliente dovrà lasciare i locali con "*un qualcosa*" che certifichi provvisoriamente la transazione, tant'è che le FAQ indicano come strada percorribile **anche l'utilizzo di una semplice stampa della ricevuta del POS, in caso di pagamento elettronico.** Sarà poi emessa fattura immediata (ovvero riportante la medesima data dell'operazione), e questa potrà essere poi trasmessa.

Resta comunque possibile, anche con fattura immediata a seguire, rilasciare scontrino/ricevuta fiscale.

Si ritiene tra le due opzioni che la prima sia più semplice da gestire e più tracciata.

In presenza di ricevuta fiscale o scontrino, o documento commerciale, esattamente come nella prima opzione illustrata, l'ammontare dei corrispettivi oggetto di fatturazione andrà scorporato dal totale dei corrispettivi giornalieri.

Quando una fattura elettronica viene emessa a seguito di rilascio di scontrino o ricevuta fiscale (o "documento commerciale" nel caso di trasmissione telematica dei corrispettivi) è comunque sempre **necessario che la fattura richiami il documento originariamente emesso.** Si tratta di un passaggio fondamentale per **dimostrare che l'importo è stato estromesso dai corrispettivi poiché oggetto di fatturazione**.

Le informazioni relative alla ricevuta fiscale o scontrino dovranno essere indicati nei campi deputati del tracciato XML di fatturazione elettronica che, ricordiamo, si trovano nel blocco informativo "**AltriDatiGestionali**".

La compilazione dovrà essere effettuata come segue:

- nel campo **"TipoDato"** occorrerà indicare il **tipo** di documento originariamente rilasciato, utilizzando i termini "NUMERO SCONTRINO", oppure "NUMERO RICEVUTA" oppure "NUMERO DOC. COMMERCIALE";
- nel campo **"RiferimentoTesto"** occorrerà indicare **l'identificativo alfanumerico** del documento cui sopra, quindi in numero dello scontrino o della ricevuta o del documento commerciale;
- nel campo **"RiferimentoNumero"** il numero progressivo dello scontrino o della ricevuta o del documento commerciale;
- nel campo **"RiferimentoData"** la data dello scontrino, ricevuta o documento commerciale.

*\*L'elaborazione dei testi, ancorché curata con scrupolosa attenzione, non impegna alcuna responsabilità*